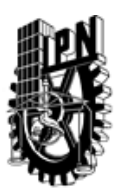

### INSTITUTO POLITÉCNICO NACIONAL SECRETARIA DE INVESTIGACIÓN Y POSGRADO

### DIRECCIÓN DE POSGRADO

*INSTRUCTIVO para el correcto llenado del formato SIP-30, Registro o Actualización de Unidades de Aprendizaje (UAP)*

El formato SIP-30 es un formulario PDF interactivo, el cual puede ser completado en forma electrónica con un lector de archivos PDF (Adobe Reader 9 o superior). Para facilitar la identificación de los campos del formulario, haga clic en el botón Resaltar campos existentes, en la barra de mensajes del documento. Si lo prefiere, puede imprimir el formato y completarlo a máquina de escribir o a mano.

El nombre de los campos y las áreas designadas para requisitar la información son autoexplicativos; sin embargo se tienen instrucciones específicas para campos de interés especial:

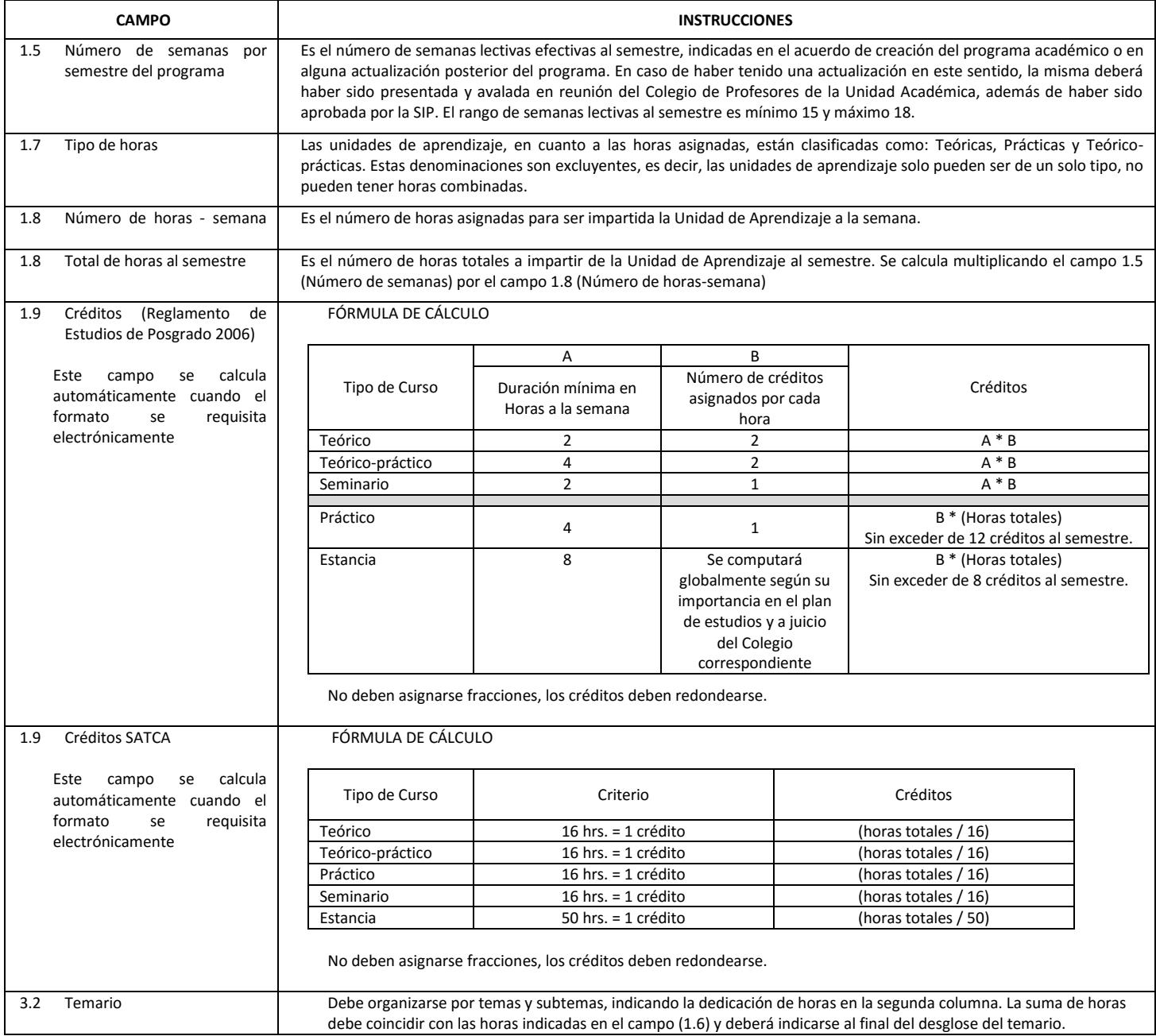

El formato SIP-30 deberá estar firmado por el Director o Jefe de la Sección de Estudios de Posgrado e Investigación de la Unidad Académica. La ausencia de dicha firma invalida la solicitud.

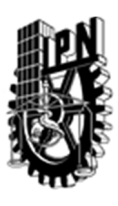

# INSTITUTO POLITÉCNICO NACIONAL

SECRETARIA DE INVESTIGACIÓN Y POSGRADO

### DIRECCIÓN DE POSGRADO

*FORMATO GUÍA PARA REGISTRO DE UNIDADES DE APRENDIZAJE (UAP) ‐ NUEVAS O ACTUALIZACIÓN ‐* 

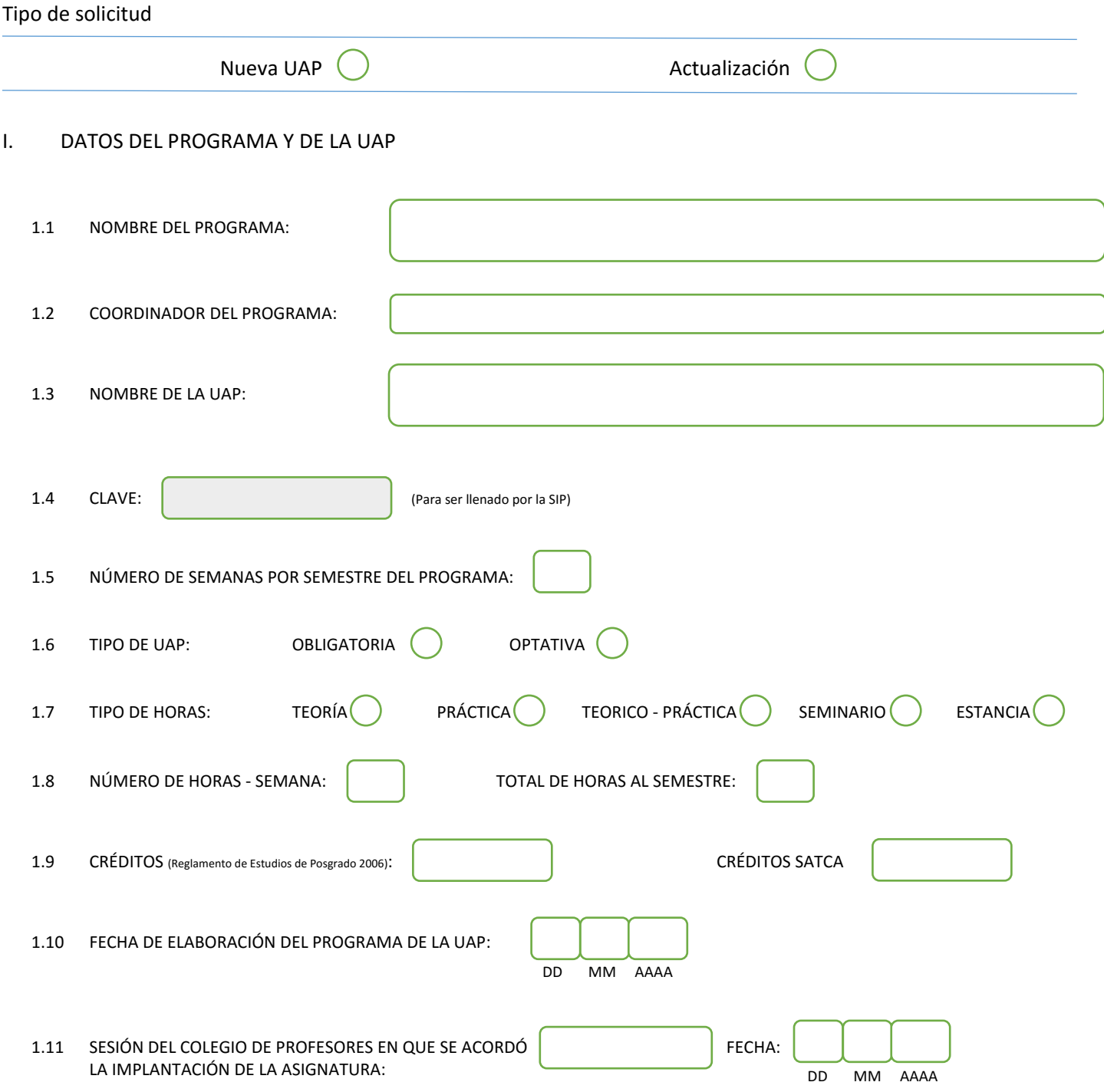

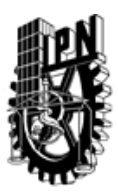

# INSTITUTO POLITÉCNICO NACIONAL

SECRETARIA DE INVESTIGACIÓN Y POSGRADO

### DIRECCIÓN DE POSGRADO

#### II. DATOS DEL PERSONAL ACADÉMICO A CARGO DEL DISEÑO O ACTUALIZACIÓN DE LA UAP

#### 2.1 COORD. DEL DISEÑO O ACTUALIZACIÓN DE LA UAP:

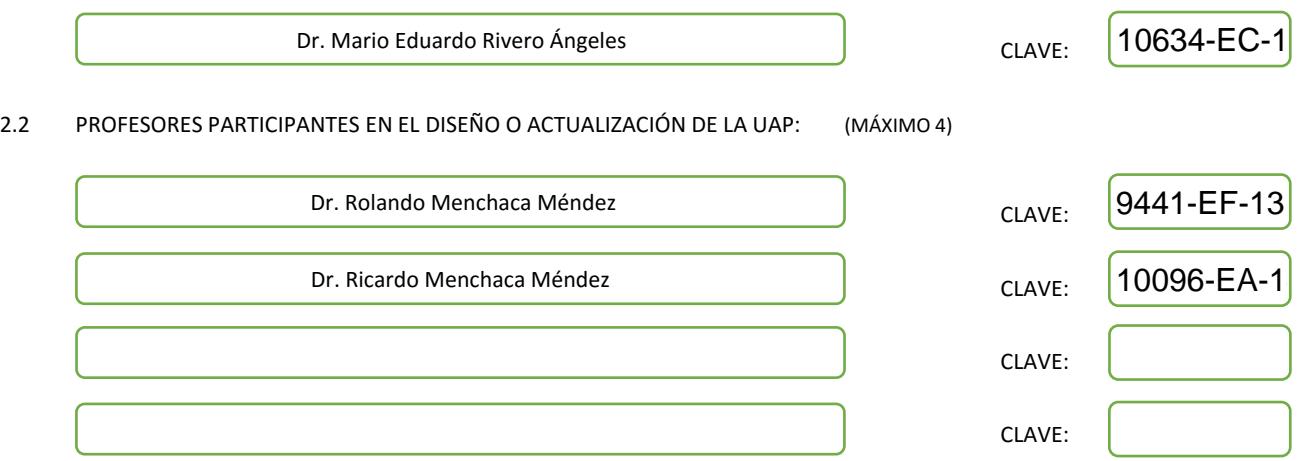

#### III. DESCRIPCIÓN DEL CONTENIDO DEL PROGRAMA DE LA UAP

#### 3.1 OBJETIVO GENERAL:

The aim of this course is to introduce students to the general concepts and mathematical tools of queuing analysis in computer networks.

#### 3.2 COMPETENCIAS DEL PERFIL DE EGRESO A LAS QUE CONTRIBUYE:

Problem solving of computer network related issues that further the general knowledge in the area.

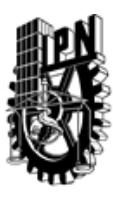

## INSTITUTO POLITÉCNICO NACIONAL SECRETARIA DE INVESTIGACIÓN Y POSGRADO

### DIRECCIÓN DE POSGRADO

#### 3.3 TEMARIO:

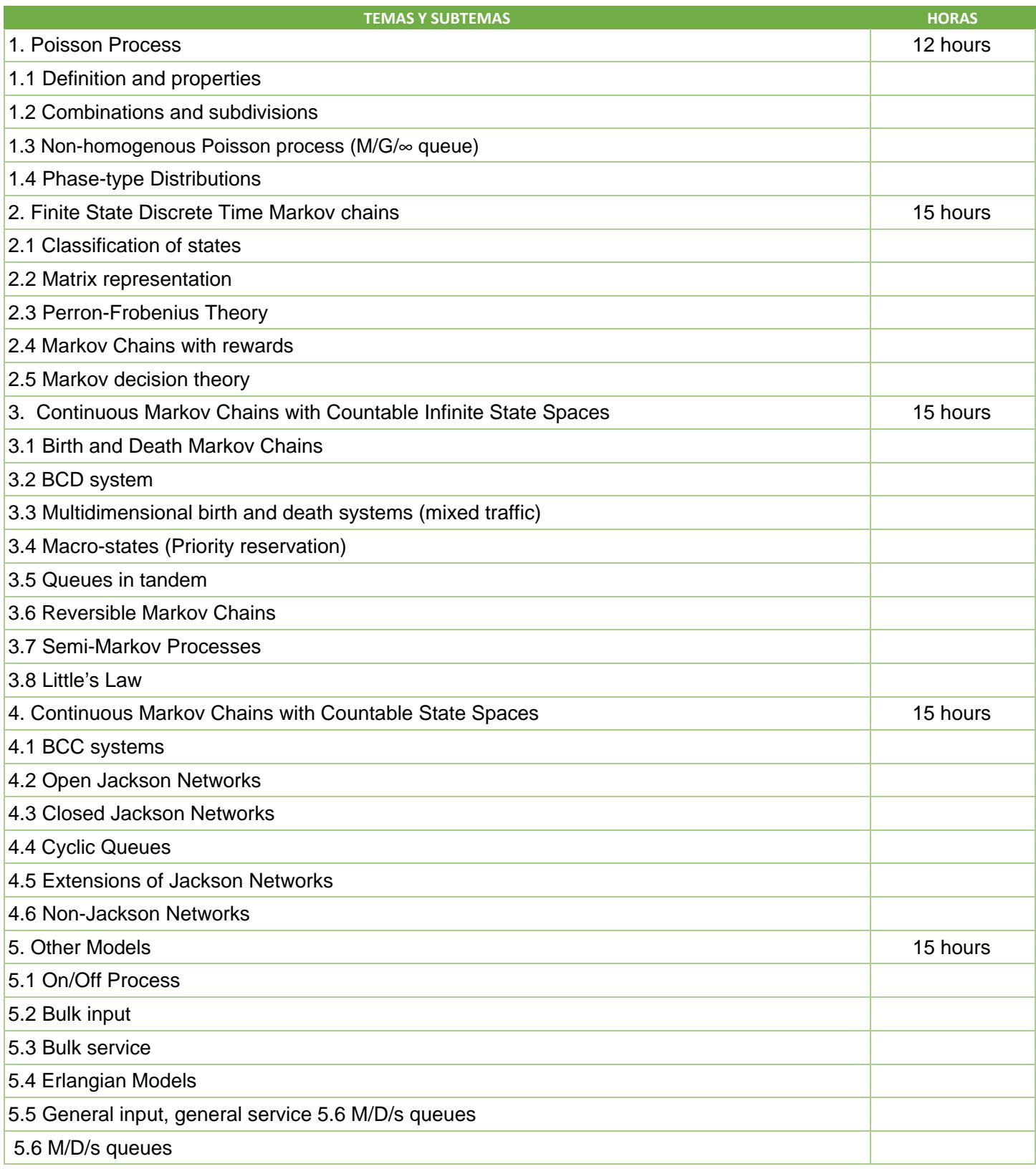

SIP-30

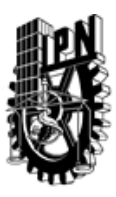

# INSTITUTO POLITÉCNICO NACIONAL

SECRETARIA DE INVESTIGACIÓN Y POSGRADO

### DIRECCIÓN DE POSGRADO

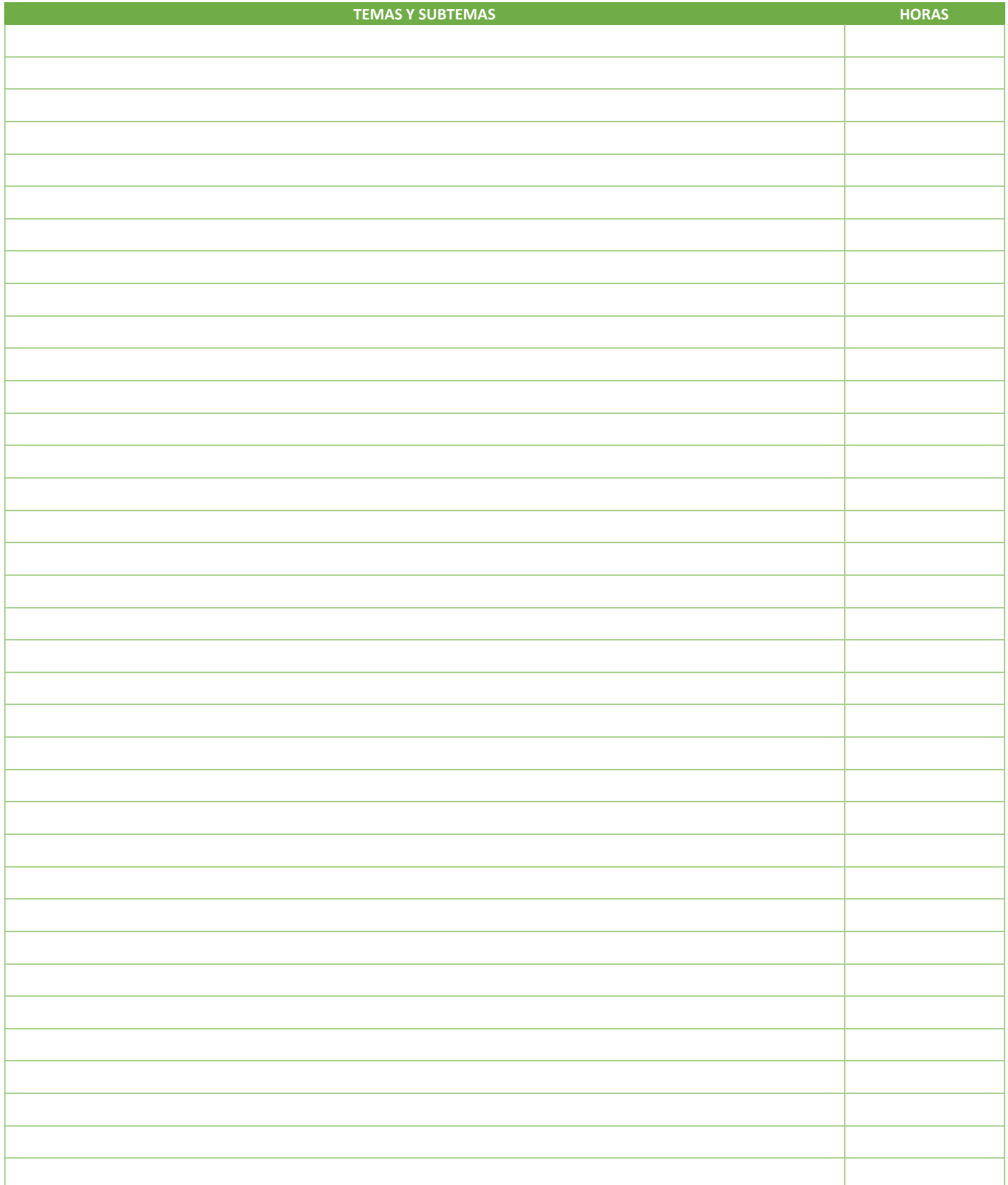

SIP-30

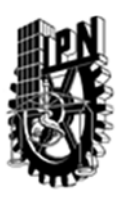

### INSTITUTO POLITÉCNICO NACIONAL SECRETARIA DE INVESTIGACIÓN Y POSGRADO

### DIRECCIÓN DE POSGRADO

#### 3.4 REFERENCIAS DOCUMENTALES:

- [1] Gallager, R. G.; Discrete Stochastic Processes, Springer, 1995, ISBN-10: 0792395832
- [2] Cooper, R. B.; Introduction to Queueing Theory; North Holland, 2nd Edition, 1981, ISBN-10: 0444003797
- [3] Kleinrock, L.; Queueing Systems, Vol. 1; John Wiley and Sons, 1976, ISBN-10: 047149110
- [4] Kleinrock, L.; Queueing Systems, Vol. 2; John Wiley and Sons, 1976, ISBN-10: 047149111X
- [5] D. Gross, C. M. Harris, Fundamentals of Queueing Theory, third edition, John Wiley and Sons, 1998 Canada, ISBN: 0-471-17083-6
- [6] R. Serfozo, Introduction to Stochastic Networks, Springer, 1991, ISBN: 0-387-98773-8

#### 3.5 PROCEDIMIENTOS O INSTRUMENTOS DE EVALUACIÓN A UTILIZAR:

Examen parcial (EP): 60% Trabajo extra clase y tareas (TET): 15% Prácticas de laboratorio, principalmente simulaciones (PL): 15% Participación y asistencia (PA): 10% Calificación final (CF): CF =0.6\* EP +0.15\* TET +0.15\* PL +0.1\* PA

SIP‐30